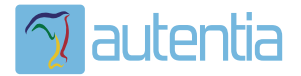

# ¿**Qué ofrece** Autentia Real Business Solutions S.L?

Somos su empresa de **Soporte a Desarrollo Informático**. Ese apoyo que siempre quiso tener...

**1. Desarrollo de componentes y proyectos a medida**

**2. Auditoría de código y recomendaciones de mejora**

**3. Arranque de proyectos basados en nuevas tecnologías**

- **1. Definición de frameworks corporativos.**
- **2. Transferencia de conocimiento de nuevas arquitecturas.**
- **3. Soporte al arranque de proyectos.**
- **4. Auditoría preventiva periódica de calidad.**
- **5. Revisión previa a la certificación de proyectos.**
- **6. Extensión de capacidad de equipos de calidad.**
- **7. Identificación de problemas en producción.**

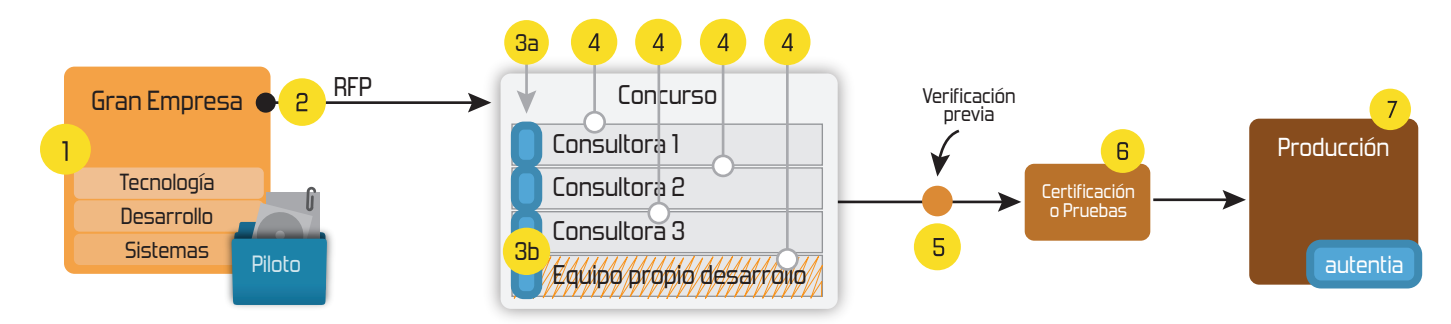

## **4. Cursos de formación** (impartidos por desarrolladores en activo)

**Gestor portales (Liferay) Gestor de contenidos (Alfresco) Aplicaciones híbridas Tareas programadas (Quartz) Gestor documental (Alfresco) Inversión de control (Spring) BPM (jBPM o Bonita) Generación de informes (JasperReport) ESB (Open ESB) Control de autenticación y acceso (Spring Security) UDDI Web Services Rest Services Social SSO SSO (Cas) Spring MVC, JSF-PrimeFaces /RichFaces, HTML5, CSS3, JavaScript-jQuery JPA-Hibernate, MyBatis Motor de búsqueda empresarial (Solr) ETL (Talend) Dirección de Proyectos Informáticos. Metodologías ágiles Patrones de diseño TDD**

### **Compartimos nuestro conociemiento en: www.adictosaltrabajo.com**

Para más información visítenos en:<br>www.autentia.com

Sobre las reglas de codificación o... ¿de dónde salen esos caracteres "r... http://www.adictosaltrabajo.com/tutoriales/tutoriales.php?pagina=chara...

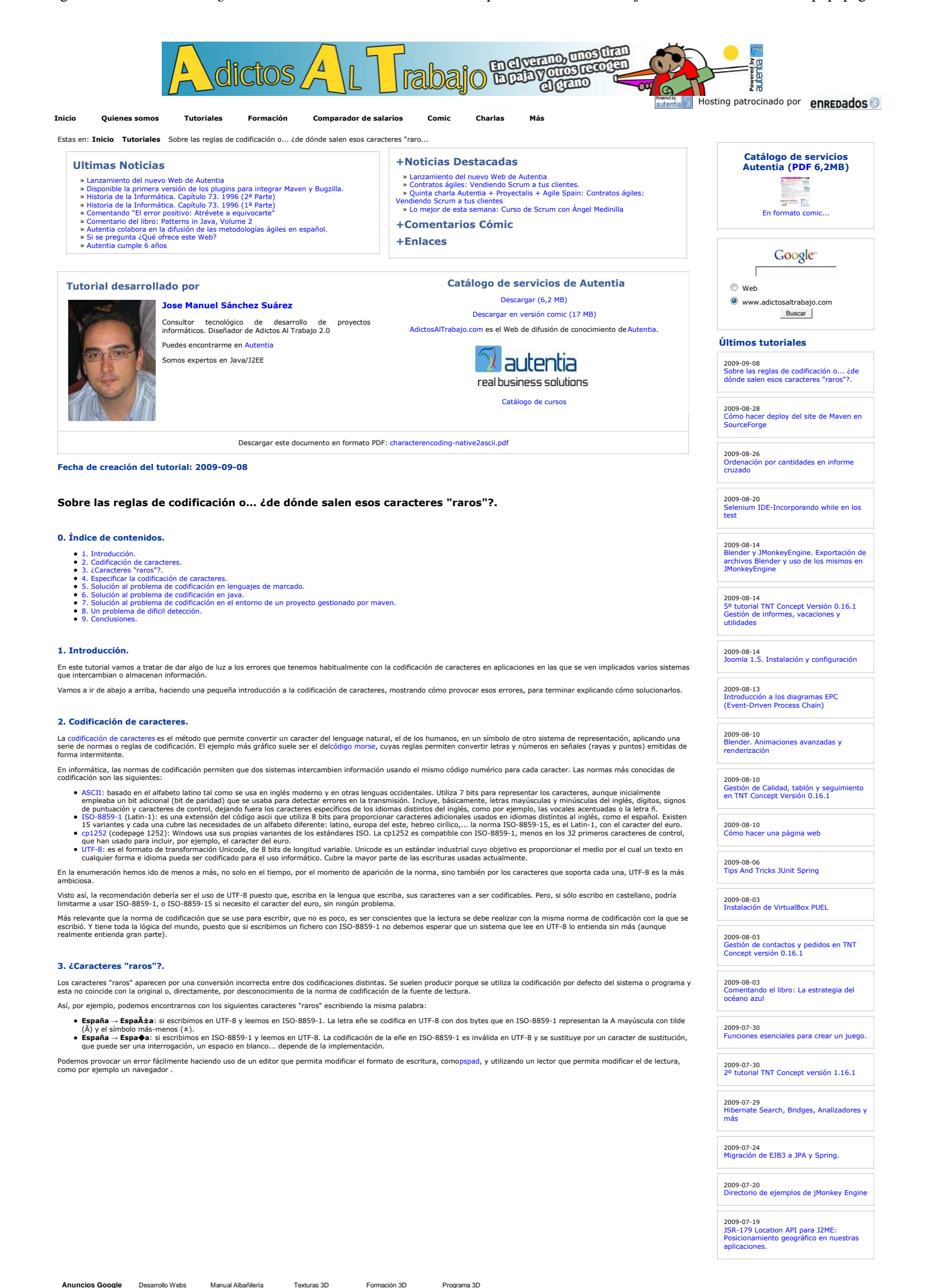

JMonkeyEngine, Creación de nuestro primer juego.

2009-07-07 Instalación y configuración de Eclipse Galileo

2009-07-07 Iniciarse en el manejo de JME, Creación de un Cloth.

Primeros pasos con Blender: Pintando nuestra mascota en 3D

2009-07-06 DBUnit-Exportar e Importar BBDD

2009-07-05 JMeter, Pruebas de stress sobre aplicaciones web: Grabando y reproduciendo navegaciones

2009-07-02 Axis2: Invocación de Servicios Web usando distintos MEP

2009-07-02 Instalación OpenOffice

2009-07-02 Juegos 3D en Java: Blender y JMonkeyEngine

2009-06-20 StAX (Xml Pull Parser): Streaming API para XML

2009-06-15 Configuración de la desconexión de usuarios con ICEFaces

2009-06-10 LWUIT: Una librería gráfica tipo AWT o Swing para J2ME

2009-06-10 Mapas mentales con XMind

2009-02-26

Vista

s<br>con Selenium: prototype.js e

2009-07-13

ICEfaces.

2009-07-06

2009-07-08 AOP con AspectJ y Maven

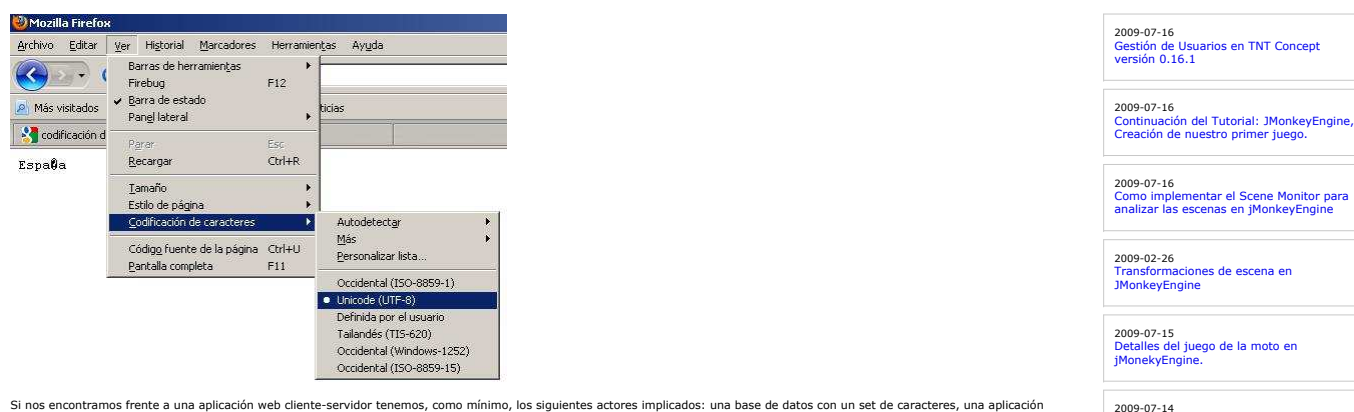

Si nos encontramos frente a una aplicación web cliente-servidor tens mes bases de datos a constances de a mesm<br>escrita en un lenguaje que usará su propio encoding para las lecturas y escrituras en espacios y en el sistema<br>

#### **4. Especificar la codificación de caracteres.**

Para evitar problemas con la codificación, siempre debemos indicar explícitamente en nuestros fuentes y sistemas de lectura con qué norma estamos trabajando, con ello le indicaremos<br>al lector la regla de codificación.

En HTML con la siguiente etiqueta en la cabecera del documento view plain print ?

01. **<META** httpequiv="ContentType" content="text/html; charset=UTF-8"**>**

En XML con el valor del atributo encoding (por defecto es UTF-8):

view plain print ? 01. **<?xml** version="1.0" encoding="ISO-8859-1" **?>**

Con ello reducimos los posibles problemas pero no los evitanos, puesto que no sincia indicar en el fuente de un fichero html que su encoding es utf-8 si, al guardarlo en disco, lo<br>quardo con un encoding distinto o el servi

Y, ¿que ocurre con aquellos fuentes en los que no se indica el encoding?, como fuentes java o ficheros de propiedades. Los primeros son leídos por el compilador y los segundos por el propio fuente java compilado, en runtime.

La Máquina Virtual Java (JVM) utiliza una codificación por defecto, que suele ser la del sistema operativo donde se está ejecutando, en windows cp1252. La codificación por defecto se<br>puede conocer obteniendo la propiedad d

Con lo dicho, la preocupación no es sólo el encoding asignado al documento en su fuente, sino el encoding con el se escribe el mismo.

#### **5. Solución al problema de codificación en lenguajes de marcado.**

La solución al problema de codificación en lenguajes de marcado como html o xml pasa por hacer uso de entidades que sustituyen los caracteres no incluidos en la códificación básica<br>(ascii). Dichas entidades son una clave s

Así, podemos acudir a cualquier tabla de referencia en las que se incluyen los caracteres y su correspondiente entidad, clave en unicode y en decimal. Por incluir algún ejemplo:

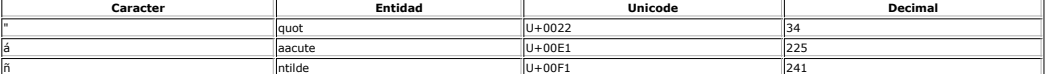

En cualquier fuente xml o html, independientene del encoding asignado a la cabecera y del usado para guardar el documento, podemos incluir cualquiera de esas tres claves para<br>sustituir su correpondiente caracter de la sigu

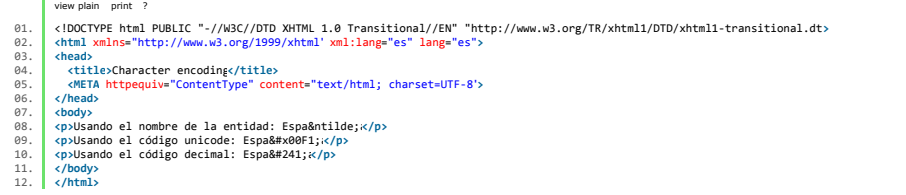

Podéis probar a guardar el documento en UTF-8 y visualizarlo desde un navegador en ISO-8859-1, los únicos caracteres que no se mostrarán correctamente son las oes acentuadas,<br>puesto que no están escapadas.

Algo tedioso si hubiese que hacerlo manualmente... para ello las herramientas de edición de páginas web realizan esa conversión a entidades automáticamente. E insisto, esta conversión es del todo innecesaria si específicamos el encoding UTF-8 en la cabecera de nuestros fuentes, guardamos el fichero con ese mismo encoding, y todos los<br>actores implicados en el proceso de lectura

#### **6. Solución al problema de codificación en java.**

Volvemos a los fuentes java y ficheros de propiedades que nos permiten internacionalizar nuestra aplicación; ahora se almacenan en un repositorio de código tipo subversion y son<br>compartidos por un equipo de desarrollo más

Un problema común se da trabajando con Edipse en una plataforma windows, puesto que electo con defecto con el encoding cp-1252, porque es el de por defecto de la JVM<br>en ese SO. Si los fuentes están en el repositorio en UTF

Para solucionar este problema podemos hacer uso de las claves unicode en el fuente de nuestros .java o .properties. Así, por ejemplo:

view plain print ?

01.  $\int$  path = path.replace('\u00E1','a');

donde **00E1** se correponde con la a acentuada, y el código reemplazaría de la cadena las aes acentuadas por aes sin acento.

Al igual que el punto anterior, algo tedioso para has en anualmente... para ello la propia DK distribuye una utilidad llamadanative2ascii que covierte un fichero de una codificación<br>nativa (no Unicode o no Latin-1) a otro

Previene el problema de la codificación de caracteres convirtiendo el contenido de los ficheros en un formato que puede ser almacenado como ascii. Y se suele usar para la<br>internacionalización de los ficheros de mensajes (f

Es una utilidad por línea de comandos que puedes encontrar en el mismo directorio que el compilador, y que permite:

introducir caracteres para que los convierta y les de salida por consola introducir un path a fichero y que lo convierta dándole salida por consola o a fichero.

C:\Program Files\Java\jdk1.6.0\_07\bin>native2ascii.exe -encoding UTF-8 c:\tmy\messages\_es.properties c:\tmy\messages\_es-ascii.properties

Volvemos a recordar la importancia de que exista una sincronía entre la codificación de lectura y escritura, puesto que native2ascii es una utilidad java que usará para leer el encoding<br>por defecto de la JVM, si no Imodifi

#### **7. Solución al problema de codificación en el entorno de un proyecto gestionado por maven.**

ar Imagenes en Windows

2009-06-08 UploadFile con Icefaces + Hibernate + UpioadFile<br>Anotacion

2009-06-05 Habilitar exportación en Liferay

2009-06-01 Registrar Liferay en Eclipse

2009-05-29 Liferay Social Office

2009-05-28

Broadcast con Ustream

2009-05-25 cesible con ordenación y paginación

--<br>2009-05-21<br>Division Primeros pasos con Audacity: Un editor de sonido libre y multiplataforma. Maven gestiona todo el ciclo de vida de nuestro proyecto: compilación, tests, empaquetamiento, versionado,... en base a plugins que configuramos en nuestros pom.xml. Esos plugins<br>estan escritos en java y leen y escriben nu

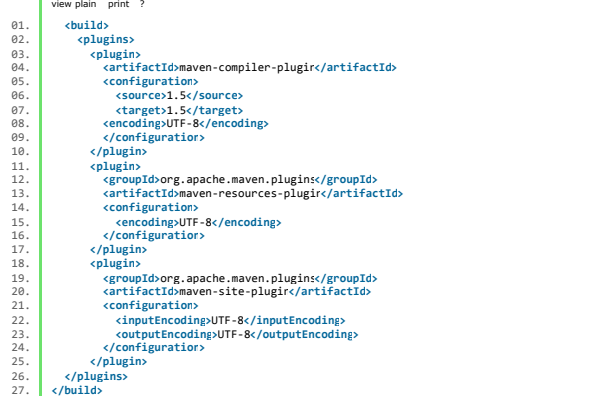

Podéis comprobar que lo que hemos hecho es escribir UTF-8 en la configuración de todos los plugins que aceptan la asignación de encoding. Si bien, para no repetir la configuración<br>podríamos haber declarado una propiedad y

view plain print ? 01. **<properties>** 02. **<project.build.sourceEncoding>**UTF-8**</project.build.sourceEncoding>** 03. **<project.reporting.outputEncoding>**UTF-8**</project.reporting.outputEncoding>** 04. **</properties>**

Con ello ahorramos configuración, puesto que ya no es necesaria la configuración individual de cada uno de ellos.

Y para nuestros ficheros de propiedades existe un plugin que permite invocar de moneta al anse de empaquetación, a la utilidad native2ascij permitiendo realizar la<br>conversión de caracteres de ciertos ficheros dentro del pr

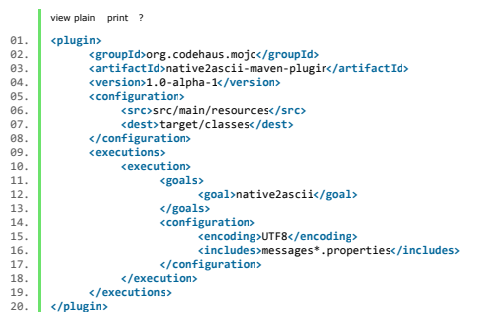

Se incluye un directorio de origen y destino de los ficheros, el encoding de los fuentes y un patrón para detectar qué ficheros deben ser convertidos, en el ejemplo, todos los ficheros de<br>propiedades que comiencen por "mes

Aún todo lo anterior, los problemas no estarán del todo solucionados porque siempre existe la posibilidad de que alguien suba al repositorio de código un fichero de propiedades en un<br>formato distinto a UTF-8, con lo que el

#### **8. Un problema de dificil detección.**

Sigo en el mismo proyecto, gestionado por Maven, y tengo que hacer una functional en el meto due total en el m<br>Eclipse, voy a acceder mediante el explorador de windows para hacerlo desde el block de notas. El fuente estan<br>

view plain print ? 01.  $\mathbf{v}_i \times \mathbf{v}_i$  version="1.0" encoding="UTF-8"?>

La solución pasa por encontrar un editor que permita primero leer esos caracteres y eliminarlos del fuente después. Para ello, jedit tiene un plugin para editar en hexadecimal.

#### **9. Conclusiones.**

La codificación es uno de esos temas de los que sí debemos ser conscientes y espero que este tutorial haya ayudado a ello o, al menos, a prevenir ciertos errores comunes. Un saludo.

#### Jose

mailto:jmsanchez@autentia.com

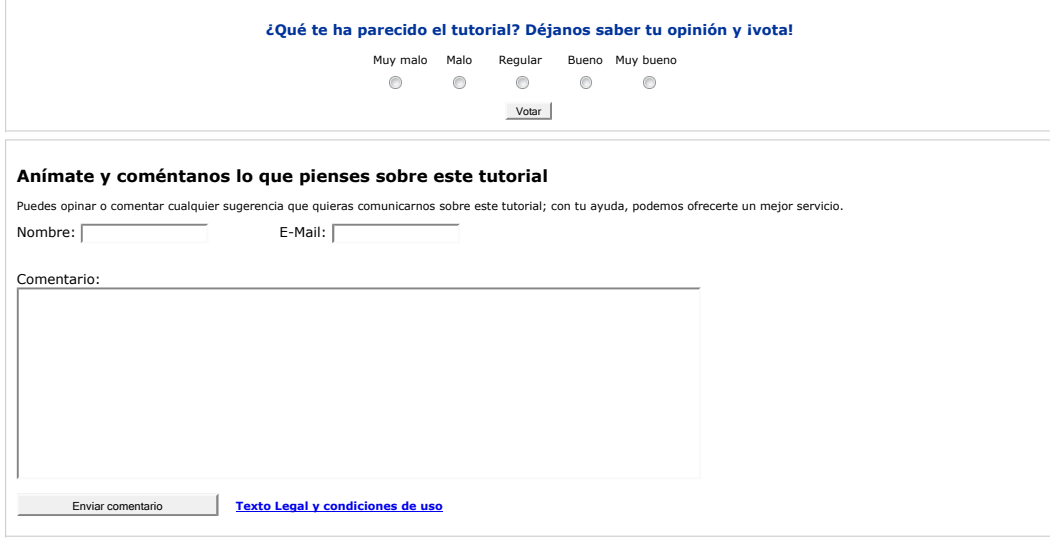

2009-07-31 T. Información - Operador (dia / noche) - BARCELONA. 2009-06-25 Atención a cliente - Call Center - BARCELONA. 2009-06-19 Otras - Ingenieria (minas, puentes y puertos) - VALENCIA. 2009-06-17 Comercial - Ventas - ALICANTE. 2009-06-03 Comercial - Ventas - VIZCAYA. **Anuncios Google**

2009-05-11 Introducción a TortoiseSVN

**Últimas ofertas de empleo**

 $\geq$  $\triangleright$  $\geq$  $\triangleright$  $\triangleright$  $\geq$  $\geq$  $\geq$  $\geq$  $\triangleright$ 

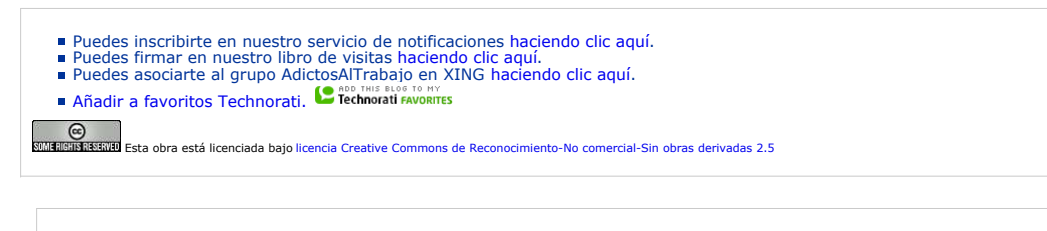

#### **Recuerda**

Autentia te regala la mayoría del conocimiento aquí compartido (Ver todos los tutoriales). Somos expertos en: J2EE, Struts, JSF, C++, OOP, UML, UP, Patrones de diseño ... y muchas otras cosas.

**¿Nos vas a tener en cuenta cuando necesites consultoría o formación en tu empresa?, ¿Vas a ser tan generoso con nosotros como lo tratamos de ser con vosotros?**

**Somos pocos, somos buenos, estamos motivados y nos gusta lo que hacemos ...**

Autentia = Soporte a Desarrollo & Formación.

info@autentia.com

Gestión de contenidos

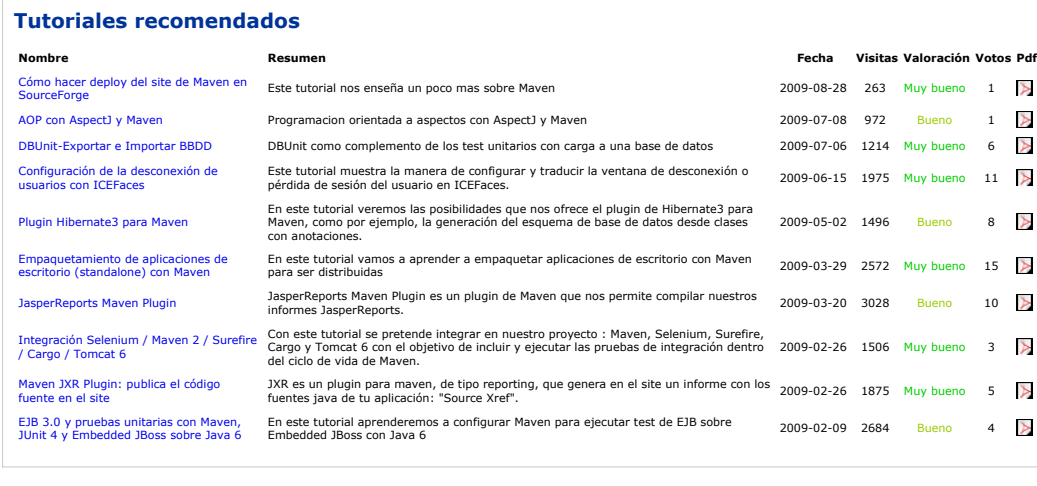

#### **Nota:**

Los tutoriales mostrados en este Web tienen como objetivo la difusión do encontentar en encontentarios de los tutores autores.<br>En algún caso se puede hacer referencia a marcas o nombres cuya propiedad y derechos es desus r